**new/usr/src/uts/i86pc/os/cpuid.c 1 \*\*\*\*\*\*\*\*\*\*\*\*\*\*\*\*\*\*\*\*\*\*\*\*\*\*\*\*\*\*\*\*\*\*\*\*\*\*\*\*\*\*\*\*\*\*\*\*\*\*\*\*\*\*\*\*\*\* 122445 Tue Jan 7 20:34:25 2014 new/usr/src/uts/i86pc/os/cpuid.c 4444 remove unused cpuid-related globals \*\*\*\*\*\*\*\*\*\*\*\*\*\*\*\*\*\*\*\*\*\*\*\*\*\*\*\*\*\*\*\*\*\*\*\*\*\*\*\*\*\*\*\*\*\*\*\*\*\*\*\*\*\*\*\*\*\*** /\* \* CDDL HEADER START \* \* The contents of this file are subject to the terms of the 5 \* Common Development and Distribution License (the "License").<br>6 \* You may not use this file except in compliance with the Licen \* You may not use this file except in compliance with the License. \* \* You can obtain a copy of the license at usr/src/OPENSOLARIS.LICENSE \* or http://www.opensolaris.org/os/licensing. \* See the License for the specific language governing permissions  $*$  and limitations under the License.<br>12  $*$  \* <sup>13</sup> \* When distributing Covered Code, include this CDDL HEADER in each \* file and include the License file at usr/src/OPENSOLARIS.LICENSE. \* If applicable, add the following below this CDDL HEADER, with the \* fields enclosed by brackets "[]" replaced with your own identifying \* information: Portions Copyright [yyyy] [name of copyright owner] \* \* CDDL HEADER END  $20 */$  /\* \* Copyright (c) 2004, 2010, Oracle and/or its affiliates. All rights reserved. \* Copyright (c) 2011 by Delphix. All rights reserved. \* Copyright 2013 Nexenta Systems, Inc. All rights reserved.  $25 * /$  /\* \* Copyright (c) 2010, Intel Corporation. \* All rights reserved.  $29 * /$  $30 / *$  \* Portions Copyright 2009 Advanced Micro Devices, Inc.  $32 * /$  /\* \* Copyright (c) 2012, Joyent, Inc. All rights reserved. \*/  $36 / *$  \* Various routines to handle identification \* and classification of x86 processors. \*/ #include <sys/types.h> #include <sys/archsystm.h> #include <sys/x86\_archext.h> #include <sys/kmem.h> #include <sys/systm.h> #include <sys/cmn\_err.h> #include <sys/sunddi.h> #include <sys/sunndi.h> #include <sys/cpuvar.h> #include <sys/processor.h> #include <sys/sysmacros.h> #include <sys/pg.h> #include <sys/fp.h> #include <sys/controlregs.h> #include <sys/bitmap.h> #include <sys/auxv\_386.h> #include <sys/memnode.h> #include <sys/pci\_cfgspace.h>

#ifdef \_\_xpv

#include <sys/hypervisor.h>

**new/usr/src/uts/i86pc/os/cpuid.c**

#else

- #include <sys/ontrap.h>
- #endif

 /\* <sup>67</sup> \* Pass 0 of cpuid feature analysis happens in locore. It contains special code \* to recognize Cyrix processors that are not cpuid-compliant, and to deal with \* them accordingly. For most modern processors, feature detection occurs here \* in pass 1. \* \* Pass 1 of cpuid feature analysis happens just at the beginning of mlsetup() \* for the boot CPU and does the basic analysis that the early kernel needs. \* x86 featureset is set based on the return value of cpuid pass1() of the boot \* CPU. \* \* Pass 1 includes: \* 79 \* o Determining vendor/model/family/stepping and setting x86\_type and  $\frac{1}{2}$ <br>80 \* x86 vendor accordingly 80 \* x86\_vendor accordingly.<br>81 \* o Processing the feature \* o Processing the feature flags returned by the cpuid instruction while  $82$  \* applying any workarounds or tricks for the specific processor. 82 \* applying any workarounds or tricks for the specific processor.<br>83 \* 0 Mapping the feature flags into Solaris feature bits (X86 \*). 83 \* o Mapping the feature flags into Solaris feature bits  $(X86_+)$ .<br>84 \* o Processing extended feature flags if supported by the process \* o Processing extended feature flags if supported by the processor,<br>85 \* again while applying specific processor knowledge 85 \* again while applying specific processor knowledge.<br>86 \* O Determining the CMT characteristics of the system. o Determining the CMT characteristics of the system. \* 88 \* Pass 1 is done on non-boot CPUs during their initialization and the results<br>89 \* are used only as a meager attempt at ensuring that all processors within the 89  $*$  are used only as a meager attempt at ensuring that all processors within the  $*$  system support the same features \* system support the same features. \* \* Pass 2 of cpuid feature analysis happens just at the beginning \* of startup(). It just copies in and corrects the remainder \* of the cpuid data we depend on: standard cpuid functions that we didn't \* need for pass1 feature analysis, and extended cpuid functions beyond the 96 \* simple feature processing done in pass1.<br>97 \* \* <sup>98</sup> \* Pass 3 of cpuid analysis is invoked after basic kernel services; in \* particular kernel memory allocation has been made available. It creates a 100  $*$  readable brand string based on the data collected in the first two passes.<br>101  $*$  \* <sup>102</sup> \* Pass 4 of cpuid analysis is invoked after post\_startup() when all 103  $*$  the support infrastructure for various hardware features has been<br>104  $*$  initialized. It determines which processor features will be report \* initialized. It determines which processor features will be reported 105  $*$  to userland via the aux vector.<br>106  $*$  \* <sup>107</sup> \* All passes are executed on all CPUs, but only the boot CPU determines what \* features the kernel will use. \* \* Much of the worst junk in this file is for the support of processors 111  $*$  that didn't really implement the cpuid instruction properly.<br>112  $*$  \* <sup>113</sup> \* NOTE: The accessor functions (cpuid\_get\*) are aware of, and ASSERT upon, \* the pass numbers. Accordingly, changes to the pass code may require changes \* to the accessor code. \*/ uint\_t x86\_vendor = X86\_VENDOR\_IntelClone; 119 uint t  $x86$  type = X86 TYPE OTHER; 120 uint t  $x86$  clflush size = 0; 122 uint t pentiumpro bug4046376; uint\_t pentiumpro\_bug4064495; uchar\_t x86\_featureset[BT\_SIZEOFMAP(NUM\_X86\_FEATURES)]; 126 static char \*x86 feature names[NUM\_X86\_FEATURES] =  ${$ 

**<sup>2</sup>**

 **<sup>3</sup>** 127 "lgpg",<br>128 "tsc".  $128$  "tsc",<br> $129$  "mer" <sup>129</sup> "msr", 130 "mtrr",<br>131 "pae", 131 "pge",<br>132 "de", 132 "de",<br>133 "cmov 133 "cmov"<br>134 "mmx", 134 "mmx",<br>135 "mca", 135 "mca",<br>136 "pae" 136 "pae",<br>137 "cv8", 137 "cv8",<br>138 "pat". 138 "pat",<br>139 "sep" 139 "sep",<br>140 "sse", 140 "sse",<br>141 "sse?" <sup>141</sup> "sse2", <sup>142</sup> "htt", 143 "asysc",<br>144 "nx",  $144$  "nx",<br> $145$  "sse 3"  $145$  "sse $3$ ",<br>146 "cx16"  $146$  "cx $16"$ ,<br> $147$  "cmp". 147 "cmp",<br>148 "tscp" 148 "tscp",<br>149 "mwait" 149 "mwait",<br>150 "sse4a" 150 "sse4a",<br>151 "cpuid", 151 "cpuid",<br>152 "ssse3". <sup>152</sup> "ssse3", <sup>153</sup> "sse4\_1",  $\frac{154}{155}$  "sse $\frac{4}{2}$ ", 155 "1gpg",<br>156 "clfsh"  $156$  "clfsh",<br> $157$  "64". <sup>157</sup> "64", <sup>158</sup> "aes", 159 "pclmulqdq",<br>160 "xsave", 160 "xsave",<br>161 "avx". 161 "avx",<br>162 "vmx", <sup>162</sup> "vmx", <sup>163</sup> "svm", <sup>164</sup> "topoext", 165 "f16c",<br>166 "rdrand <sup>166</sup> "rdrand" <sup>167</sup> }; **\_\_\_\_\_\_unchanged\_portion\_omitted\_**217 uint\_t enable486; <sup>216</sup> static size\_t xsave\_state\_size = 0; 217 uint64 t xsave by all = (XFEATURE LEGACY FP | XFEATURE SSE);  $218$  boolean\_t xsave\_force\_disable =  $B$ \_FALSE;  $220/$ <sup>221</sup> \* This is set to platform type we are running on.  $222 * 1$ <sup>223</sup> static int platform\_type = -1; <sup>225</sup> #if !defined(\_\_xpv)  $226$  /\* <sup>227</sup> \* Variable to patch if hypervisor platform detection needs to be <sup>228</sup> \* disabled (e.g. platform\_type will always be HW\_NATIVE if this is 0). <sup>229</sup> \*/ <sup>230</sup> int enable\_platform\_detection = 1; <sup>231</sup> #endif <sup>233</sup> /\* <sup>234</sup> \* monitor/mwait info.

<sup>235</sup> \* <sup>236</sup> \* size\_actual and buf\_actual are the real address and size allocated to get

**new/usr/src/uts/i86pc/os/cpuid.c <sup>4</sup>** <sup>237</sup> \* proper mwait\_buf alignement. buf\_actual and size\_actual should be passed 238  $*$  to kmem free(). Currently kmem alloc() and mwait happen to both use <sup>239</sup> \* processor cache-line alignment, but this is not guarantied in the furture. <sup>240</sup> \*/ 241 struct mwait\_info {<br>242 size\_t  $242$  size\_t mon\_min;  $\frac{1}{243}$  /\* min size to avoid missed wakeups \*/<br>243 size t mon max;  $\frac{1}{243}$  /\* size to avoid false wakeups \*/ 243 size\_t mon\_max;  $\frac{1}{244}$  size to avoid false wakeups \*/<br>244 size t size actual;  $\frac{1}{244}$  size is not integral to the size actually allocated \*/ 244 size\_t size\_actual; /\* size actually allocated \*/<br>245 void \*buf actual; /\* memory actually allocated 245 void \*buf\_actual; /\* memory actually allocated \*/<br>246 uint32 t support; /\* processor support of monitor /\* processor support of monitor/mwait \*/ <sup>247</sup> }; **\_\_\_\_\_\_unchanged\_portion\_omitted\_**<sup>933</sup> void <sup>934</sup> cpuid\_pass1(cpu\_t \*cpu, uchar\_t \*featureset)  $935$  { <sup>936</sup> uint32\_t mask\_ecx, mask\_edx; 937 struct cpuid\_info \*cpi;<br>938 struct cpuid regs \*cp; 938 struct cpuid\_regs \*cp;<br>939 int xcpuid; <sup>939</sup> int xcpuid; <sup>940</sup> #if !defined(\_\_xpv) 941 extern int idle\_cpu\_prefer\_mwait; <sup>942</sup> #endif  $944$ <br>945 945  $*$  Space statically allocated for BSP, ensure pointer is set 946  $*$ /  $946$   $*$ / 947 if  $\begin{array}{ccc} 947 & \text{if} & \text{[cpu->cpu_id == 0)} \\ 948 & \text{if} & \text{[cpu->cpu:m,n]} \end{array}$ 948 if (cpu->cpu\_m.mcpu\_cpi == NULL)<br>949 cpu->cpu m.mcpu cpi = &c cpu->cpu $m$ .mcpu cpi = &cpuid info0; <sup>950</sup> } 952 add x86 feature(featureset, X86FSET CPUID); 954 cpi = cpu->cpu\_m.mcpu\_cpi;<br>955 ASSERT(cpi != NULL); 955  $\overline{A}$ SSERT(cpi != NULL);<br>956  $\overline{C}$  =  $\overline{\&C}$   $\overline{C}$  =  $\overline{\&C}$   $\overline{C}$  =  $\overline{\&C}$ 956 cp =  $\&{cpi}$ ->cpi\_std[0];<br>957 cp->cp eax = 0; 957  $cp-\text{2}cp\text{-}\text{2}ax = 0;$ <br>958  $\text{cpi}-\text{2}cn\text{1}$  maxeax 958 cpi->cpi\_maxeax = \_\_cpuid\_insn(cp);<br>959 { <sup>959</sup> { <sup>960</sup> uint32\_t \*iptr = (uint32\_t \*)cpi->cpi\_vendorstr; 961  $*iptr++ = cp->cp_ebx;$ <br>962  $*iptr++ = cp->cp_edx;$ 962  $*iptr++ = cp->cp\_edx;$ <br>963  $*iptr++ = cp->cp\_ecx;$ 963  $*iptr++ = cp->cp_ecx;$ <br>964  $*$ (char \*)&cpi->cpi ver  $*(char *)*cpi->cpi_vendorstr[12] = '\\0';$ <sup>965</sup> } 967 cpi->cpi\_vendor = \_cpuid\_vendorstr\_to\_vendorcode(cpi->cpi\_vendorstr);<br>968 x86 vendor = cpi->cpi vendor; /\* for compatibility \*/  $x86$ -vendor = cpi->cpi\_vendor; /\* for compatibility \*/ <sup>970</sup> /\* 971 \* Limit the range in case of weird hardware 972<br>973 973 if (cpi->cpi\_maxeax > CPI\_MAXEAX\_MAX)<br>974 cpi->cpi\_maxeax = CPI\_MAXEAX 974 cpi->cpi\_maxeax = CPI\_MAXEAX\_MAX;<br>975 if (cpi->cpi\_maxeax < 1) <sup>975</sup> if (cpi->cpi\_maxeax < 1) goto pass1\_done; 978 cp =  $\alpha$ cpi->cpi\_std[1];<br>979 cp->cp eax = 1; 979  $cp->cp\_eax = 1;$ <br>980  $(void)$  cpuid  $(void)$  cpuid insn(cp);

<sup>982</sup> /\* 983 \* Extract identifying constants for easy access.<br>984 \*/ <sup>984</sup> \*/

985  $\text{cpi}\rightarrow\text{cpi}\text{ model} = \text{CPT MODEL}(\text{cpi});$ 

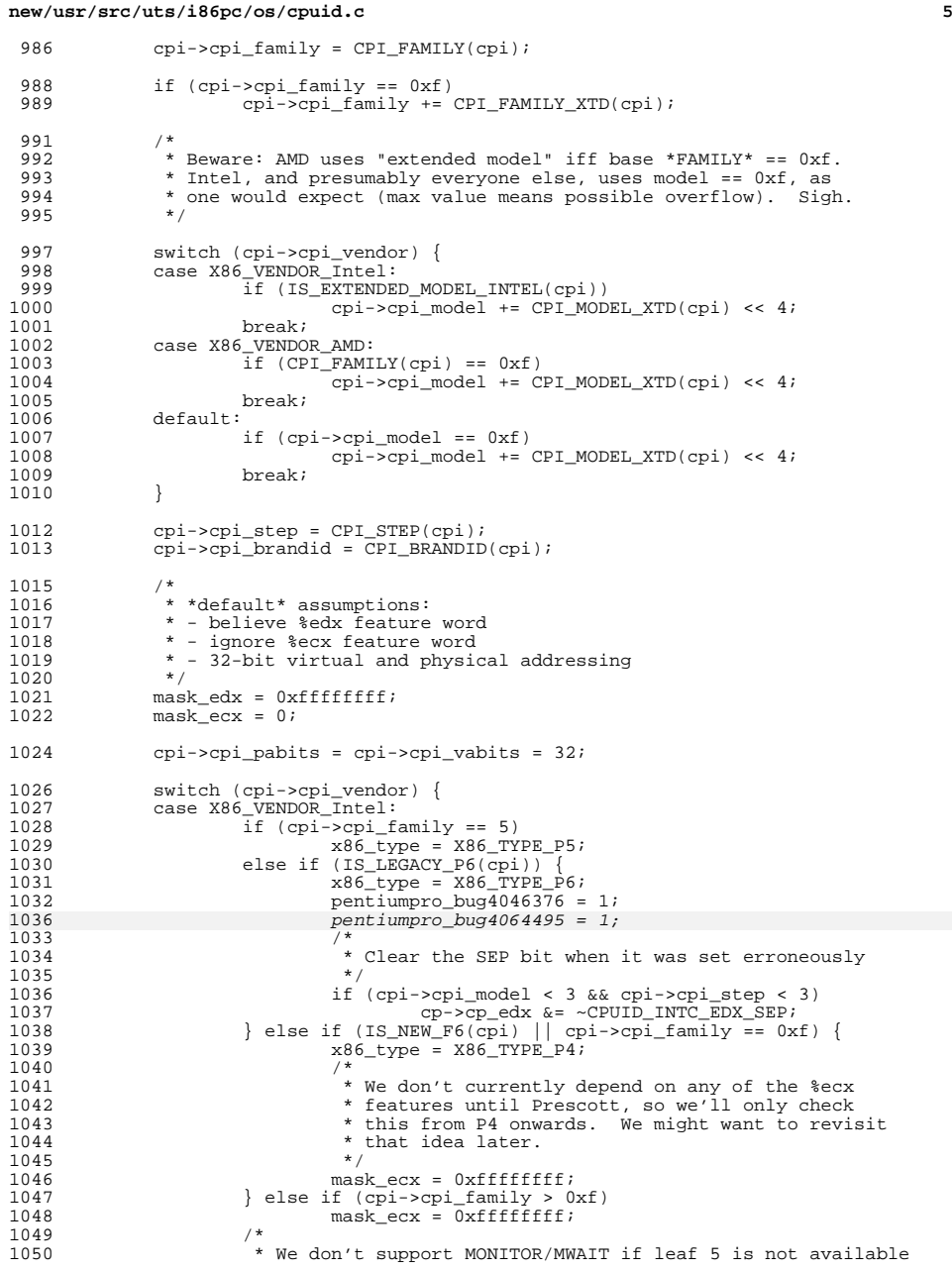

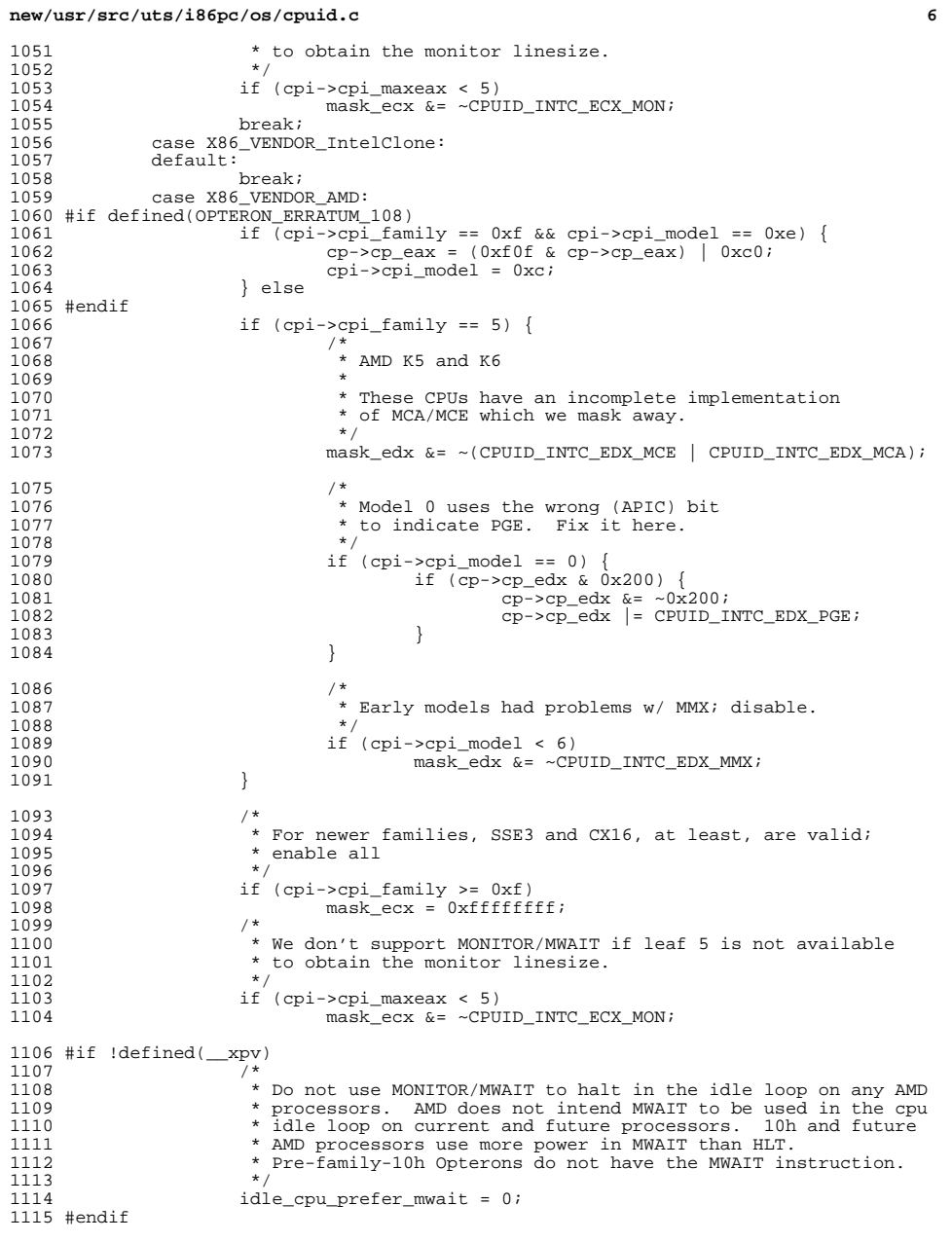

**<sup>7</sup>**

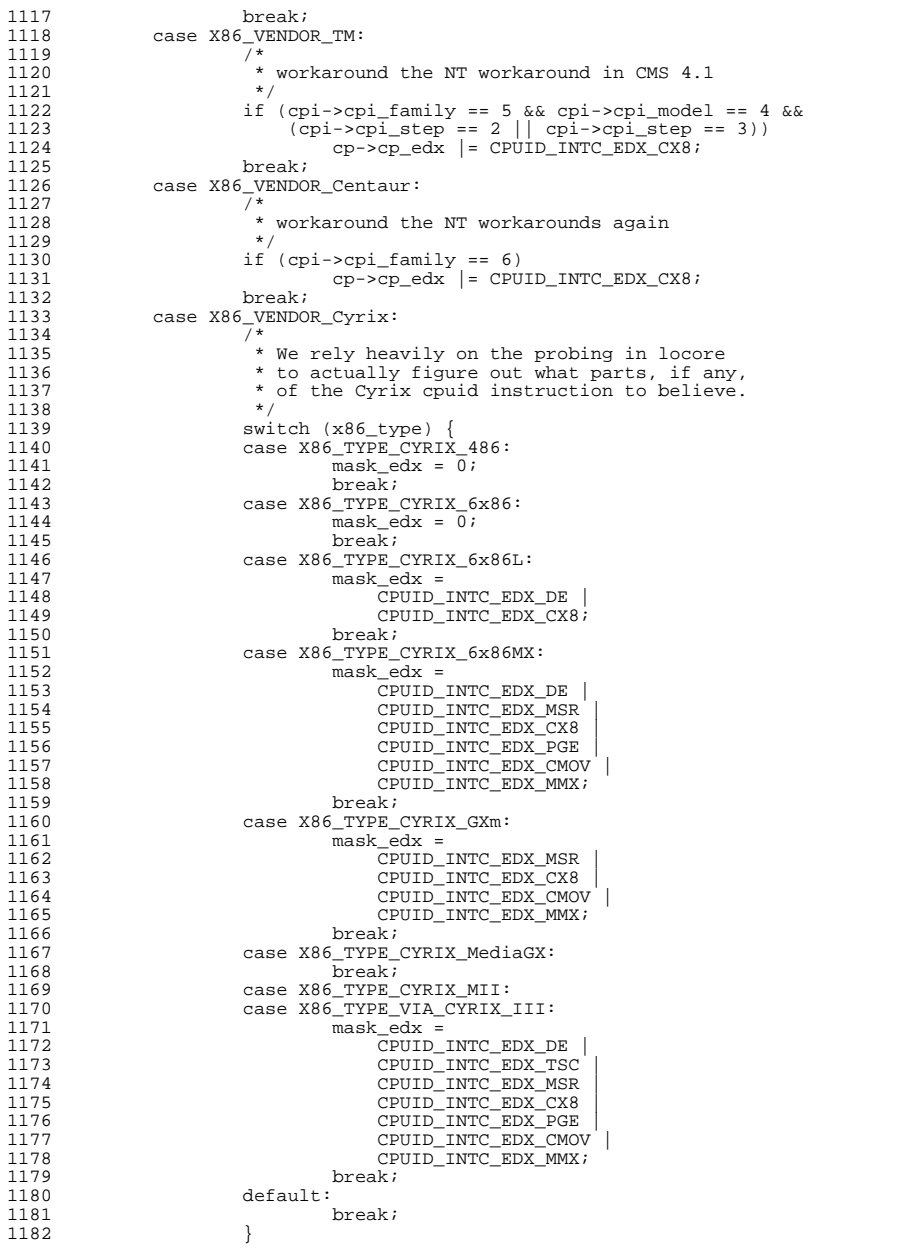

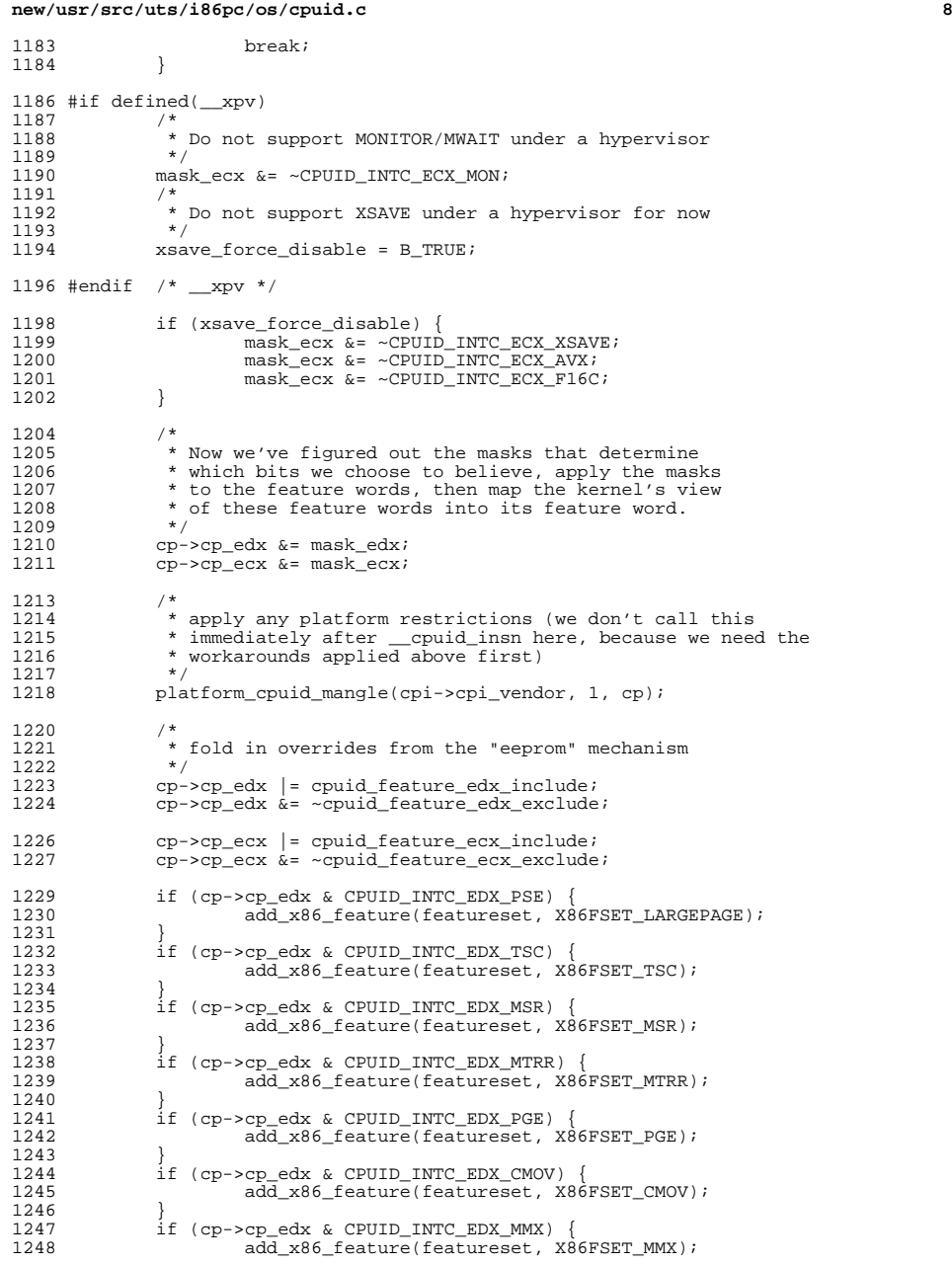

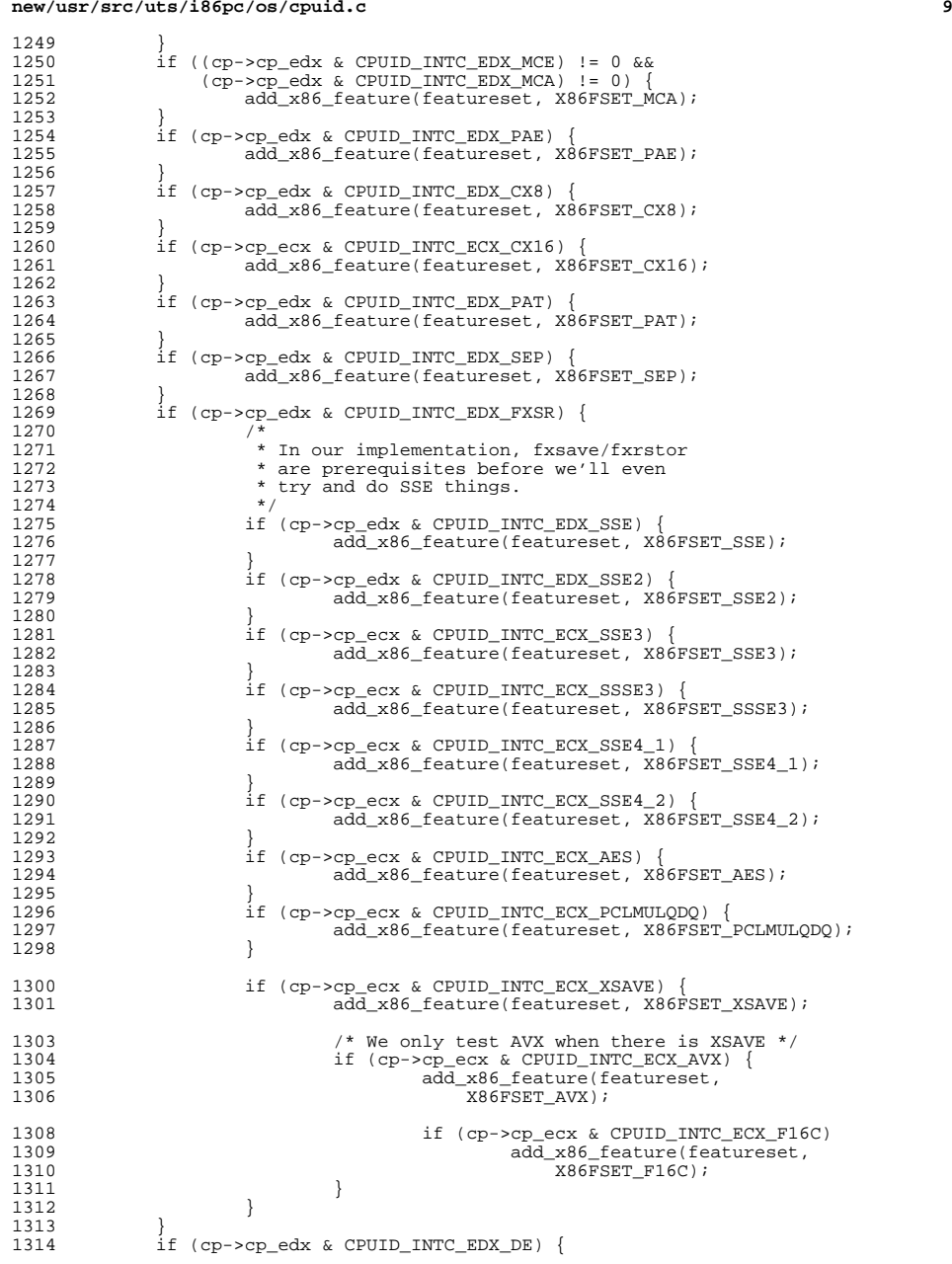

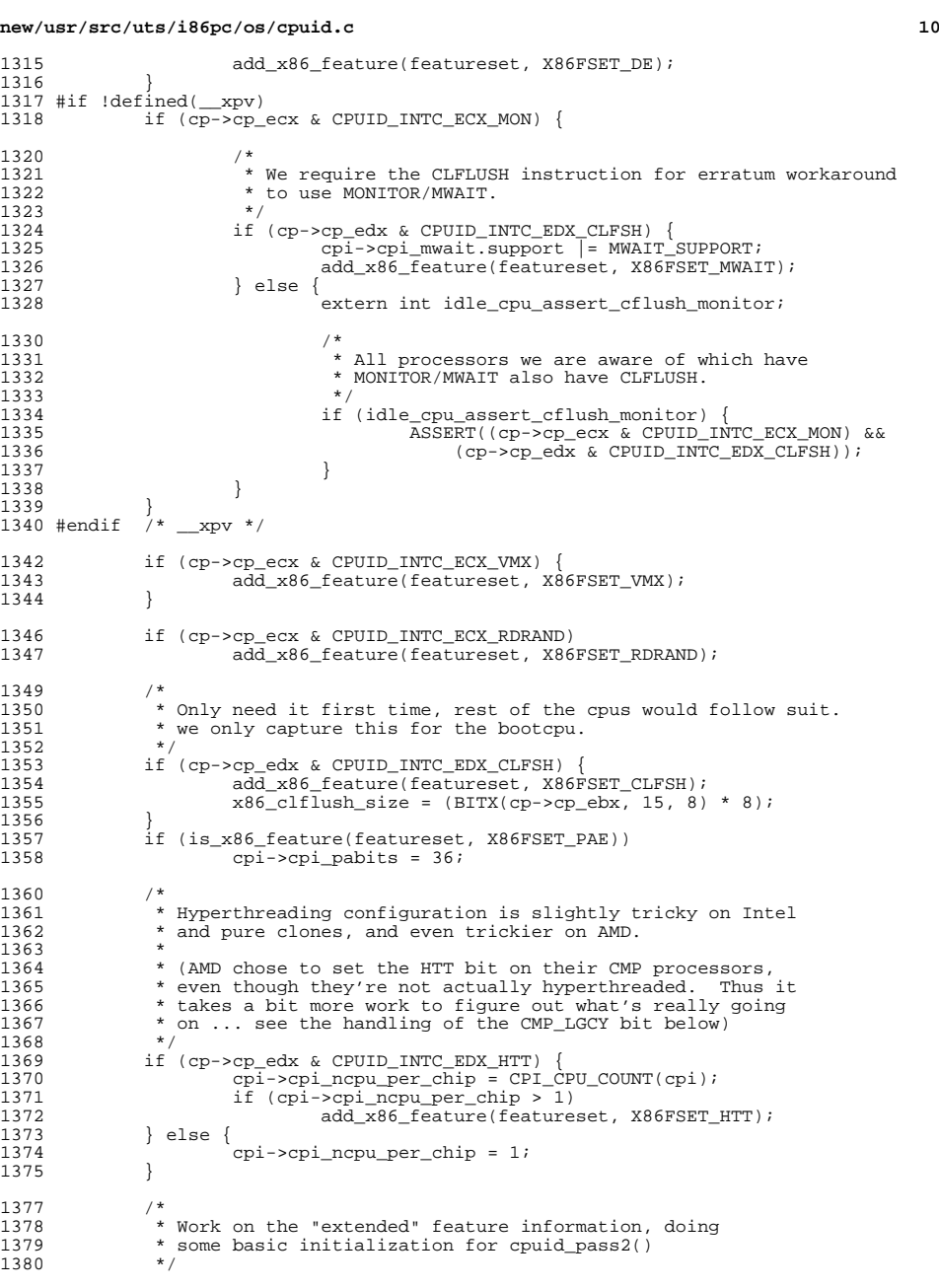

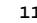

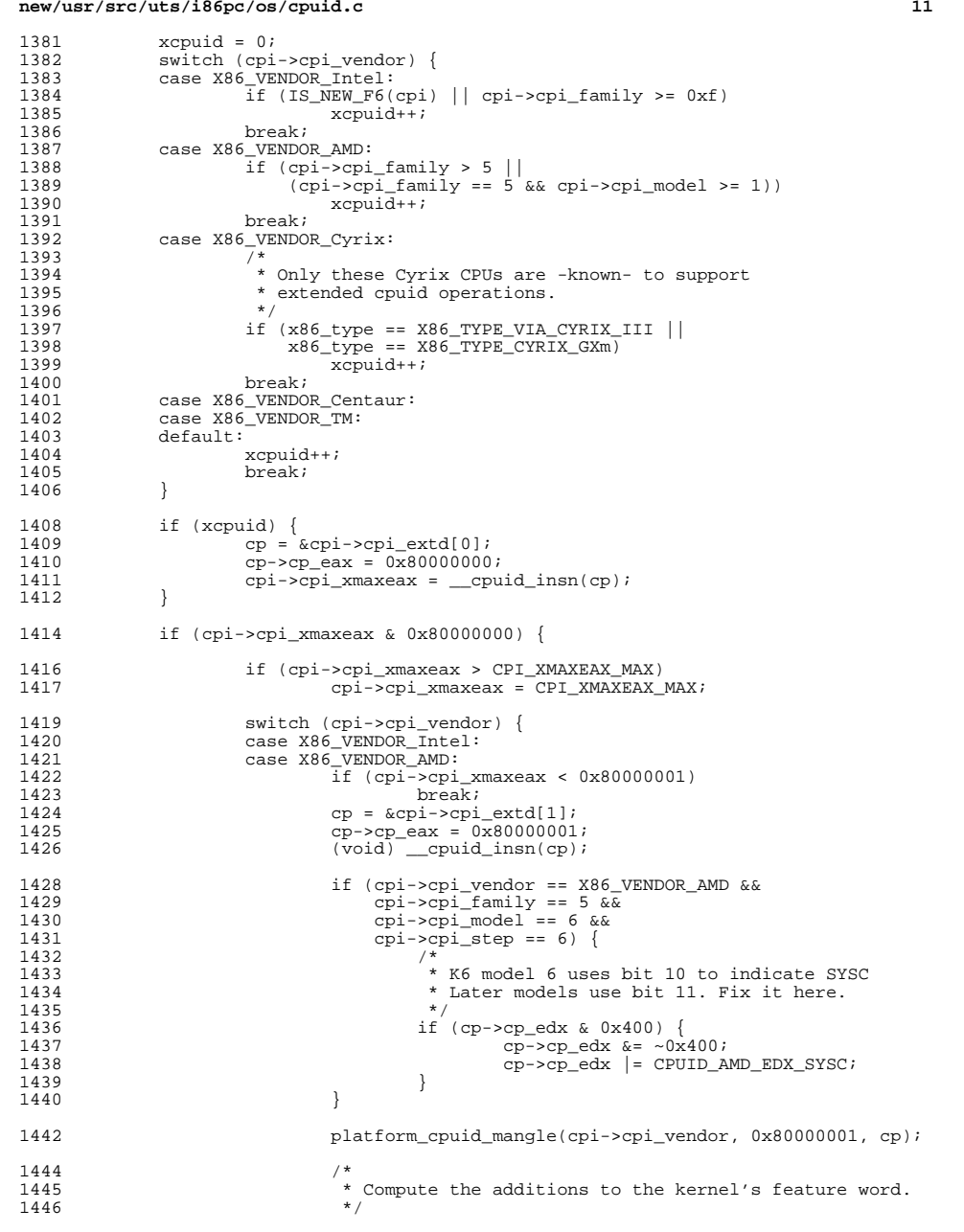

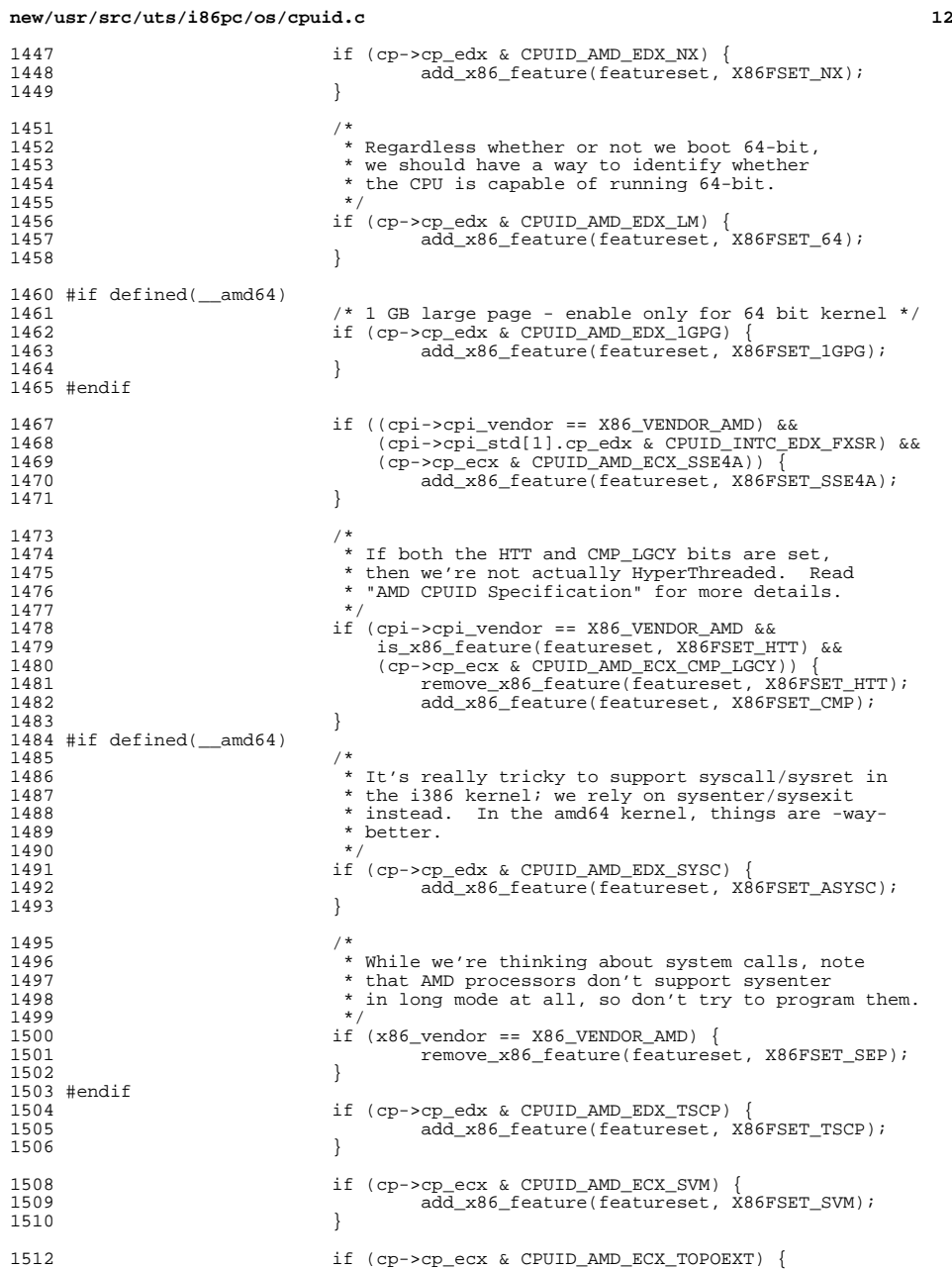

1513

<sup>1518</sup> }

1526

1527

1528

1529

1530

1535

<sup>1550</sup> }

1558

1559

1561

1567

1568

1570

1578

 **<sup>13</sup>** 1513 add\_x86\_feature(featureset, X86FSET\_TOPOEXT);<br>1514  $1514$  } <sup>1515</sup> break; 1516 default:<br>1517 break; 1517 break;<br>1510 <sup>1520</sup> /\* 1521 \* Get CPUID data about processor cores and hyperthreads.<br>1522 \*/ 1522 \*/ <sup>1523</sup> switch (cpi->cpi\_vendor) {  $\frac{1524}{1525}$  case  $\frac{1524}{1525}$  case  $\frac{1524}{15}$  (cni->cni matrice): if (cpi->cpi maxeax >= 4) {  $cp = \alpha cpi - \text{epi}_std[4];$  $cp->cp\_eax = 4;$  $cp - > cp\_ecx = 0;$  $(void)$  \_cpuid\_insn(cp); platform\_cpuid\_mangle(cpi->cpi\_vendor, 4, cp);<br>
1531  $\frac{1531}{1532}$ 1532 /\*FALLTHROUGH\*/<br>1533 case X86\_VENDOR\_AMD:<br>1533 case X86\_VENDOR\_AMD: <sup>1534</sup> if (cpi->cpi\_xmaxeax < 0x80000008) 1535 break;<br>1536 cp = &cpi->cpi\_extd[8];<br>1536 cp = &cpi->cpi\_extd[8];  $\frac{1537}{1538}$  cp->cp\_eax =  $\frac{0 \times 80000008}{1538}$ ; cpuid insp(cp); <sup>1538</sup> (void) \_\_cpuid\_insn(cp);  $plateum$  cpuid mangle(cpi->cpi vendor, 0x80000008, cp); <sup>1541</sup> /\* 1542 \* 1542 \* Virtual and physical address limits from<br>1543 \* couid override previously quessed values 1543  $*$  cpuid override previously guessed values.<br>1544  $*$ /  $1544$  \*/ 1545 cpi->cpi\_pabits = BITX(cp->cp\_eax, 7, 0);<br>1546 cpi->cpi\_vabits = BITX(cp->cp\_eax, 15, 8) <sup>1546</sup> cpi->cpi\_vabits = BITX(cp->cp\_eax, 15, 8); 1547 break;<br>1548 default: <sup>1548</sup> default: <sup>1549</sup> break; <sup>1552</sup> /\* 1553 \* Derive the number of cores per chip<br>1554 \*/ 1554 \*/ <sup>1555</sup> switch (cpi->cpi\_vendor) { 1556 case X86\_VENDOR\_Intel:<br>1557 if (cpi->cpi\_m if  $(cpi->cpi_maxeax < 4)$  {  $cpi$ ->cpi\_ncore\_per\_chip = 1;<br>break; break; <sup>1560</sup> } else { cpi->cpi\_ncore\_per\_chip =  $BITX((cpi)->cpi_std[4].cp\_eax, 31, 26) + 1;$  $1563$  } <sup>1564</sup> break; <sup>1565</sup> case X86\_VENDOR\_AMD: <sup>1566</sup> if (cpi->cpi\_xmaxeax < 0x80000008) {  $cpi$ ->cpi\_ncore\_per\_chip = 1;<br>break; break; <sup>1569</sup> } else {  $\frac{1}{2}$ 1571 \* On family 0xf cpuid fn 2 ECX[7:0] "NC" is<br>1572 \* 1 less than the number of physical cores 1572 \* 1 less than the number of physical cores on1573 \* the chip. In family 0x10 this value can<br>1574 \* he affected by "downcoring" - it reflects 1574 \* be affected by "downcoring" - it reflects 1575 \* 1 less than the number of cores actually1576  $*$  enabled on this node.  $1577$   $*$  / cpi->cpi\_ncore\_per\_chip =

### **new/usr/src/uts/i86pc/os/cpuid.c <sup>14</sup>** 1579 **BITX((cpi)->cpi\_extd[8].cp\_ecx, 7, 0) + 1;**<br>1580 }  $\frac{1580}{1501}$  } <sup>1581</sup> break; <sup>1582</sup> default: 1583 cpi->cpi\_ncore\_per\_chip = 1;<br>1584 break; <sup>1584</sup> break; <sup>1585</sup> } <sup>1587</sup> /\* 1588  $*$  Get CPUID data about TSC Invariance in Deep C-State.<br>1589  $*$ / <sup>1589</sup> \*/ <sup>1590</sup> switch (cpi->cpi\_vendor) { 1591 case X86\_VENDOR\_Intel:<br>1592 11 case X86\_VENDOR\_Intel: if (cpi->cpi\_maxeax >= 7) 1593 cp = &cpi->cpi\_extd[7]; 1594 $cp\text{-}$ >cp\_eax = 0x800000007; 1595 $cp - > cp\_ecx = 0;$ 1596<br>1597  $(void)$  \_cpuid\_insn(cp);  $1597$  } <sup>1598</sup> break; <sup>1599</sup> default: <sup>1600</sup> break;  $1601$  } 1602 } else {  $cpi->cpi\_ncore\_per\_chip = 1;$ <sup>1604</sup> } <sup>1606</sup> /\* 1607 \* If more than one core, then this processor is CMP.<br>1608 \*/ 1608<br>1609 1609 if (cpi->cpi\_ncore\_per\_chip > 1) {<br>1610 add x86 feature(featureset add\_x86\_feature(featureset, X86FSET\_CMP); <sup>1611</sup> }  $1613$  /\*<br>1614 \* 1614 \* If the number of cores is the same as the number<br>1615 \* of CPUs, then we cannot have HyperThreading 1615 \* of CPUs, then we cannot have HyperThreading.<br>1616 \*/ 1617 <sup>1617</sup> if (cpi->cpi\_ncpu\_per\_chip == cpi->cpi\_ncore\_per\_chip) { remove\_x86\_feature(featureset, X86FSET\_HTT); <sup>1619</sup> } 1621 cpi->cpi\_apicid = CPI\_APIC\_ID(cpi);<br>1622 cpi->cpi\_procnodes\_per\_pkg\_= 1; <sup>1622</sup> cpi->cpi\_procnodes\_per\_pkg = 1; 1623 cpi->cpi\_cores\_per\_compunit = 1;<br>1624 if (is x86 feature(featureset, X) <sup>1624</sup> if (is\_x86\_feature(featureset, X86FSET\_HTT) == B\_FALSE && <sup>1625</sup> is\_x86\_feature(featureset, X86FSET\_CMP) == B\_FALSE) { <sup>1626</sup> /\* 1627 \* Single-core single-threaded processors.<br>1628 \*/ 1628 \*/<br>1620 \*/  $1629$  cpi->cpi\_chipid = -1;<br> $1630$  cpi->cpi\_clogid = 0; 1630 cpi->cpi\_clogid = 0;<br>1631 cpi->cpi\_coreid = cp 1631 cpi->cpi\_coreid = cpu->cpu\_id;<br>1632 cpi->cpi\_pkgcoreid = 0; 1632 cpi->cpi\_pkgcoreid = 0;<br>1633 if (cpi->cpi\_vendor == ) 1633 if (cpi->cpi\_vendor == X86\_VENDOR\_AMD)<br>1634 cpi->cpi procnodeid = BITX(cpi <sup>1634</sup> cpi->cpi\_procnodeid = BITX(cpi->cpi\_apicid, 3, 0); <sup>1635</sup> else 1636 cpi->cpi\_procnodeid = cpi->cpi\_chipid;<br>1637 } else if (cpi->cpi nopu per chip > 1) { <sup>1637</sup> } else if (cpi->cpi\_ncpu\_per\_chip > 1) { 1638 if  $\overrightarrow{cop1}$  vendor == X86\_VENDOR\_Intel)<br>1639 could intel getids(cou, features 1639 cpuid\_intel\_getids(cpu, featureset);<br>1640 else if (cpi->cpi vendor == X86 VENDOR AMD) 1640 else if  $(cpi->cpi_v=ndor == X86_VENDOR_AMD)$ <br>1641 couid and getids (cpu); 1641 cpuid\_amd\_getids(cpu);<br>1642 else { <sup>1642</sup> else {  $1643$  /\* <sup>1644</sup> \* All other processors are currently

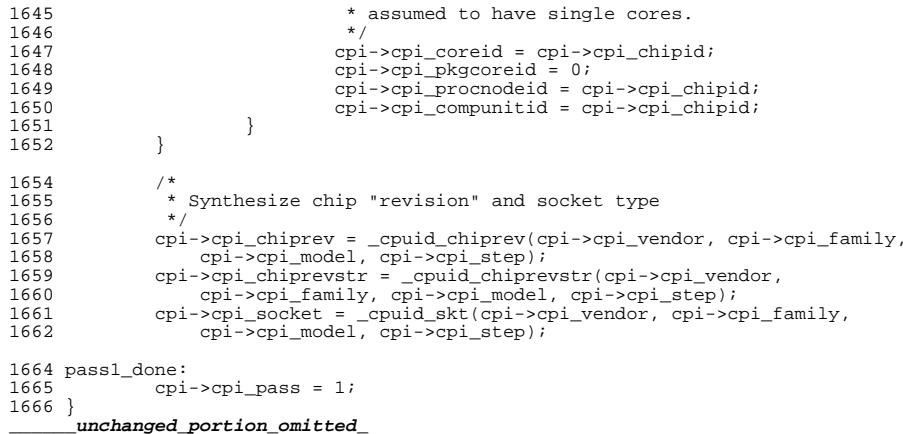

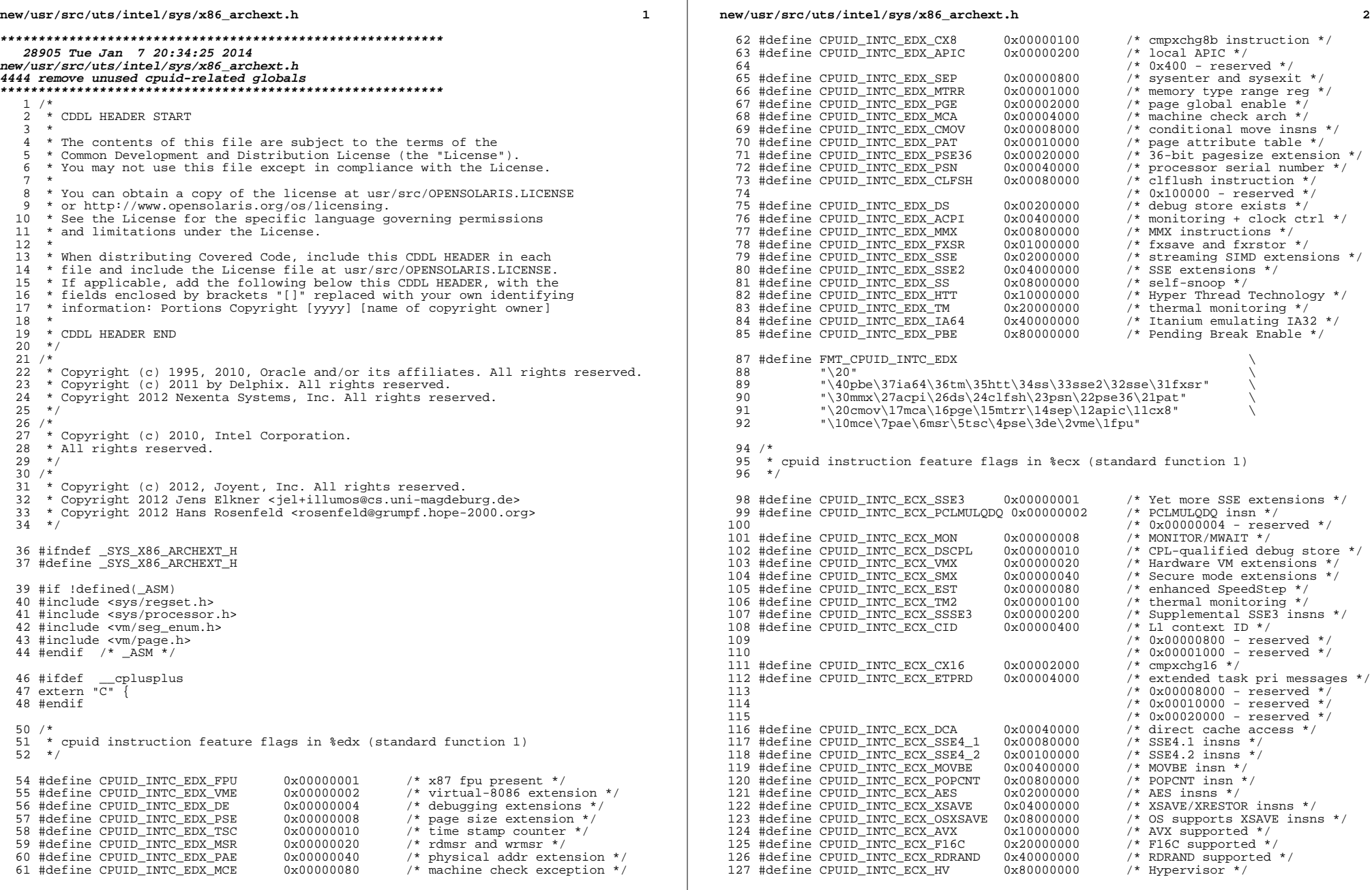

**new/usr/src/uts/intel/sys/x86\_archext.hh** 3

129 #define FMT\_CPUID\_INTC\_ECX<br>130 "\20"

"\20" \ <sup>131</sup> "\37rdrand\36f16c\35avx\34osxsav\33xsave" \

132 "\32aes" \<br>133 "\30popcnt\27movbe\25sse4.2\24sse4.1\23dca" \<br>"\30popcnt\27movbe\25sse4.2\24sse4.1\23dca" \

- 
- "\20\17etprd\16cx16\13cid\12ssse3\11tm2" \ "\10est\7smx\6vmx\5dscpl\4mon\2pclmulqdq\1sse3"

 /\* <sup>138</sup> \* cpuid instruction feature flags in %edx (extended function 0x80000001) \*/

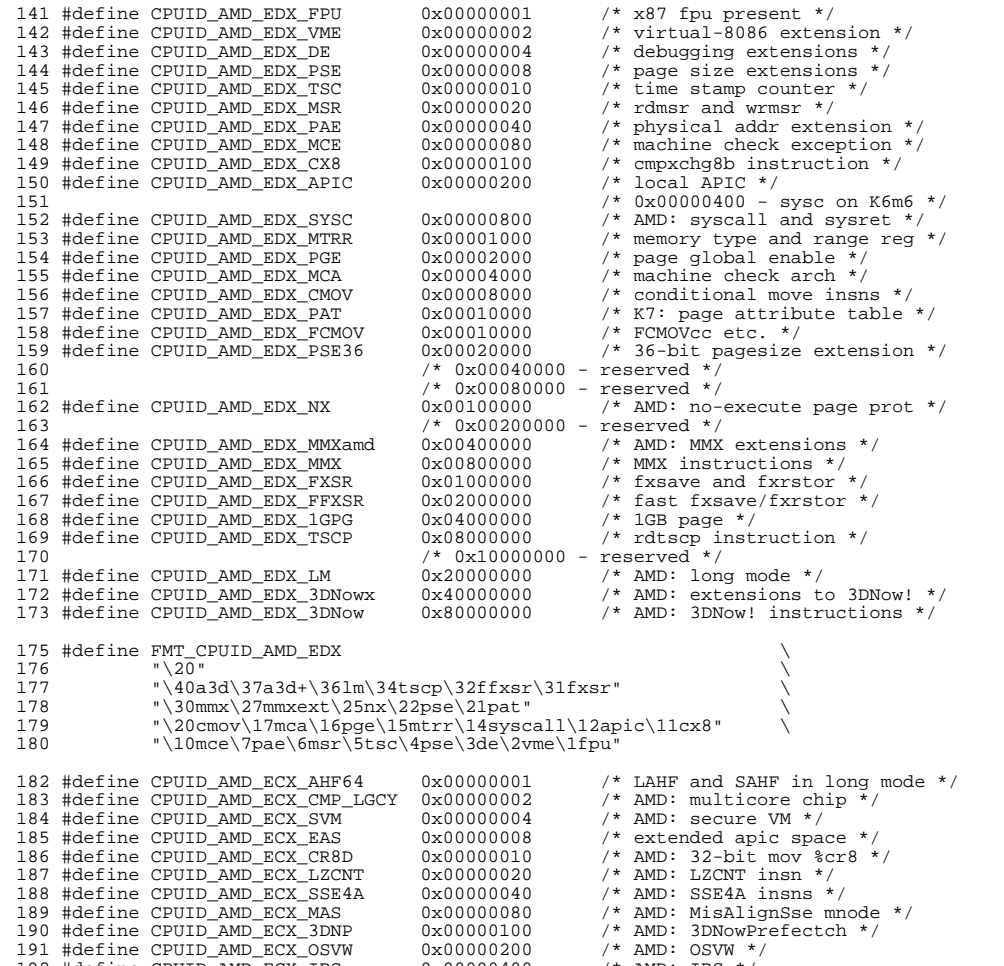

 #define CPUID\_AMD\_ECX\_IBS 0x00000400 /\* AMD: IBS \*/ 193 #define CPUID\_AMD\_ECX\_SSE5

**new/usr/src/uts/intel/sys/x86\_archext.h<sup>4</sup>**

 #define CPUID\_AMD\_ECX\_SKINIT 0x00001000 /\* AMD: SKINIT \*/ 195 #define CPUID\_AMD\_ECX\_WDT 0x00002000 /\* AMD: WDT \*/<br>196 #define CPUID\_AMD\_ECX\_TOPOEXT 0x00400000 /\* AMD: Topology Extensions \*/ 196 #define CPUID\_AMD\_ECX\_TOPOEXT 198 #define FMT\_CPUID\_AMD\_ECX<br>199 "\20" "\20" \ "\22topoext" \ <sup>201</sup> "\14wdt\13skinit\12sse5\11ibs\10osvw\93dnp\8mas" \ "\7sse4a\6lzcnt\5cr8d\3svm\2lcmplgcy\1ahf64"  $204 / *$  \* Intel now seems to have claimed part of the "extended" function \* space that we previously for non-Intel implementors to use. \* More excitingly still, they've claimed bit 20 to mean LAHF/SAHF \* is available in long mode i.e. what AMD indicate using bit 0. 209  $*$  On the other hand, everything else is labelled as reserved.<br>210  $*/$ 211 #define CPUID\_INTC\_ECX\_AHF64  $0x00100000$  /\* LAHF and SAHF in long mode \*/ 214 #define P5\_MCHADDR 0x0<br>215 #define P5 CESR 0x11 #define P5\_CESR 0x11 216 #define  $P5_CTR0$  0x12<br>217 #define P5 CTR1 0x13 #define P5 CTR1 219 #define K5\_MCHADDR 0x0<br>220 #define K5\_MCHTYPE 0x01 220 #define K5\_MCHTYPE 0x01<br>221 #define K5\_TSC 0x10 #define K5\_TSC  $0 \times 10$ <br>222 #define K5\_TR12  $0 \times 12$ 222 #define K5\_TR12 #define REG\_PAT 0x277 226 #define REG\_MCO\_CTL 0x400<br>227 #define REG MC5 MISC 0x417 #define REG\_MC5\_MISC 0x417 <sup>228</sup> #define REG\_PERFCTR0 0xc1 #define REG\_PERFCTR1 0xc2 231 #define REG\_PERFEVNT0 0x186<br>232 #define REG PERFEVNT1 0x187 232 #define REG\_PERFEVNT1 234 #define REG\_TSC  $0x10$  /\* timestamp counter \*/<br>235 #define REG\_APIC\_BASE\_MSR  $0x1b$  #define REG\_APIC\_BASE\_MSR 0x1b  $/$ \* The MSR address offset of x2APIC \*/ #if !defined(\_\_xpv) /\* \* AMD C1E \*/ #define MSR\_AMD\_INT\_PENDING\_CMP\_HALT 0xC0010055 243 #define AMD ACTONCMPHALT SHIFT 27 #define AMD\_ACTONCMPHALT\_MASK <sup>3</sup> #endif #define MSR\_DEBUGCTL 0x1d9 #define DEBUGCTL\_LBR 0x01 250 #define DEBUGCTL BTF /\* Intel P6, AMD \*/ 253 #define MSR\_LBR\_FROM 0x1db<br>254 #define MSR\_LBR\_TO 0x1dc #define MSR\_LBR\_TO 0x1dc 255 #define MSR\_LEX\_FROM 0x1dd<br>256 #define MSR\_LEX\_TO 0x1de 256 #define MSR\_LEX\_TO /\* Intel P4 (pre-Prescott, non P4 M) \*/ #define MSR  $\overline{P4}$  LBSTK TOS

## **new/usr/src/uts/intel/sys/x86\_archext.h**

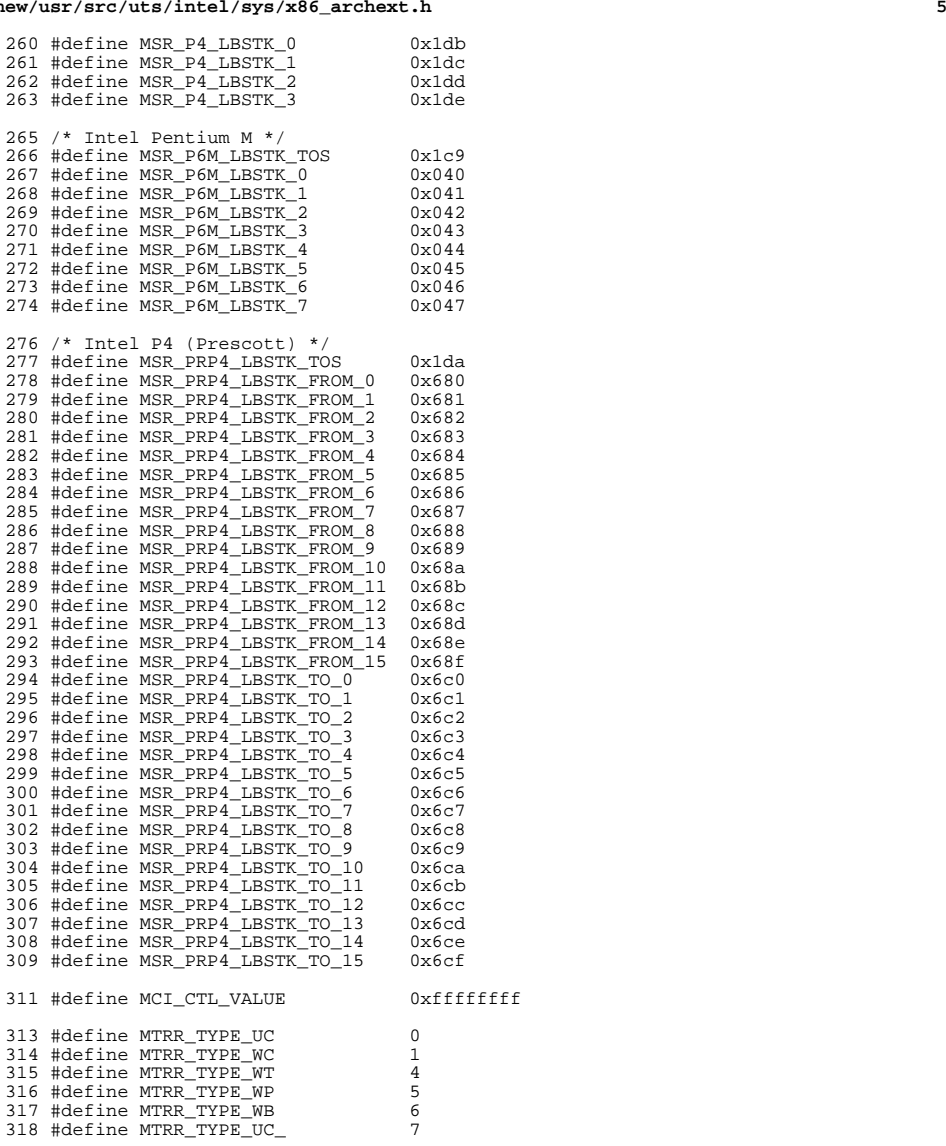

/\* <sup>321</sup> \* For Solaris we set up the page attritubute table in the following way: <sup>322</sup> \* PAT0 Write-Back

\* PAT1 Write-Through <sup>324</sup> \* PAT2 Unchacheable-<sup>325</sup> \* PAT3 Uncacheable

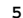

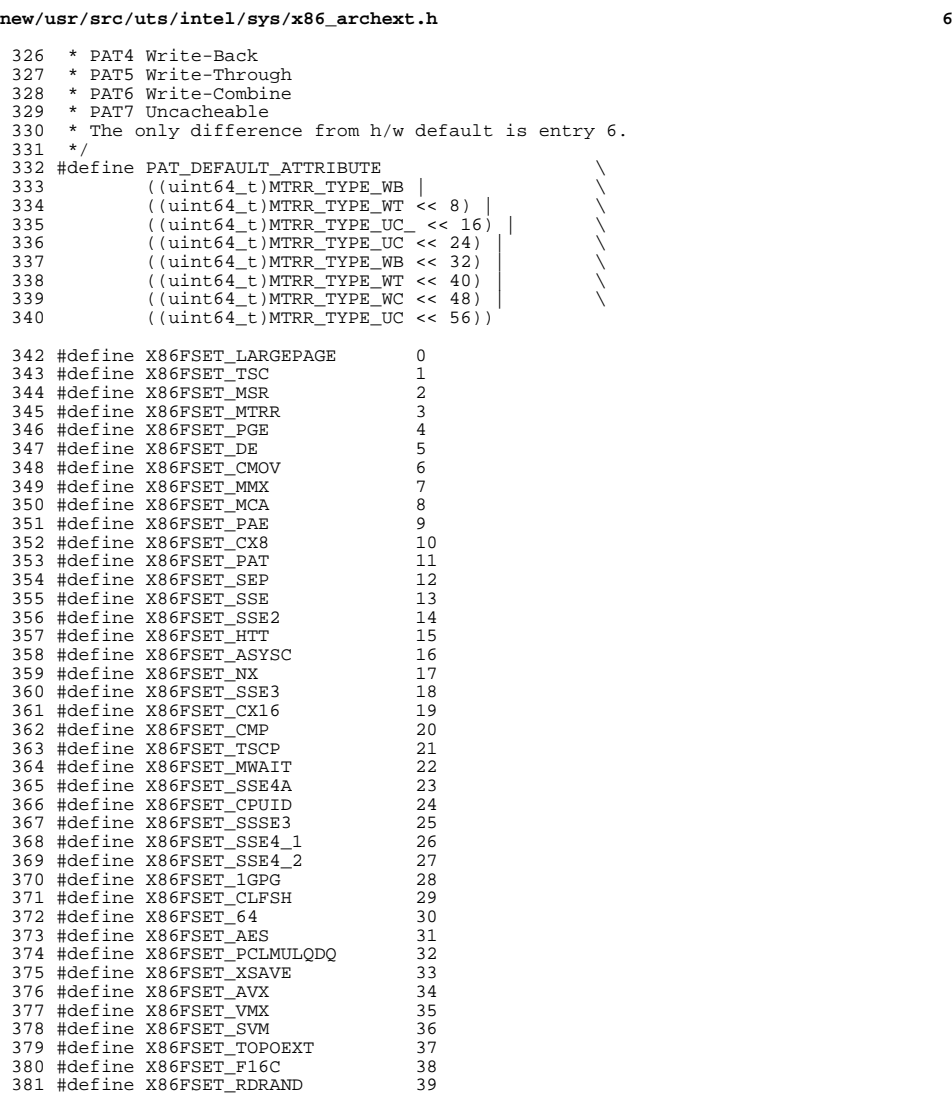

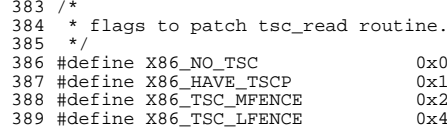

/\*

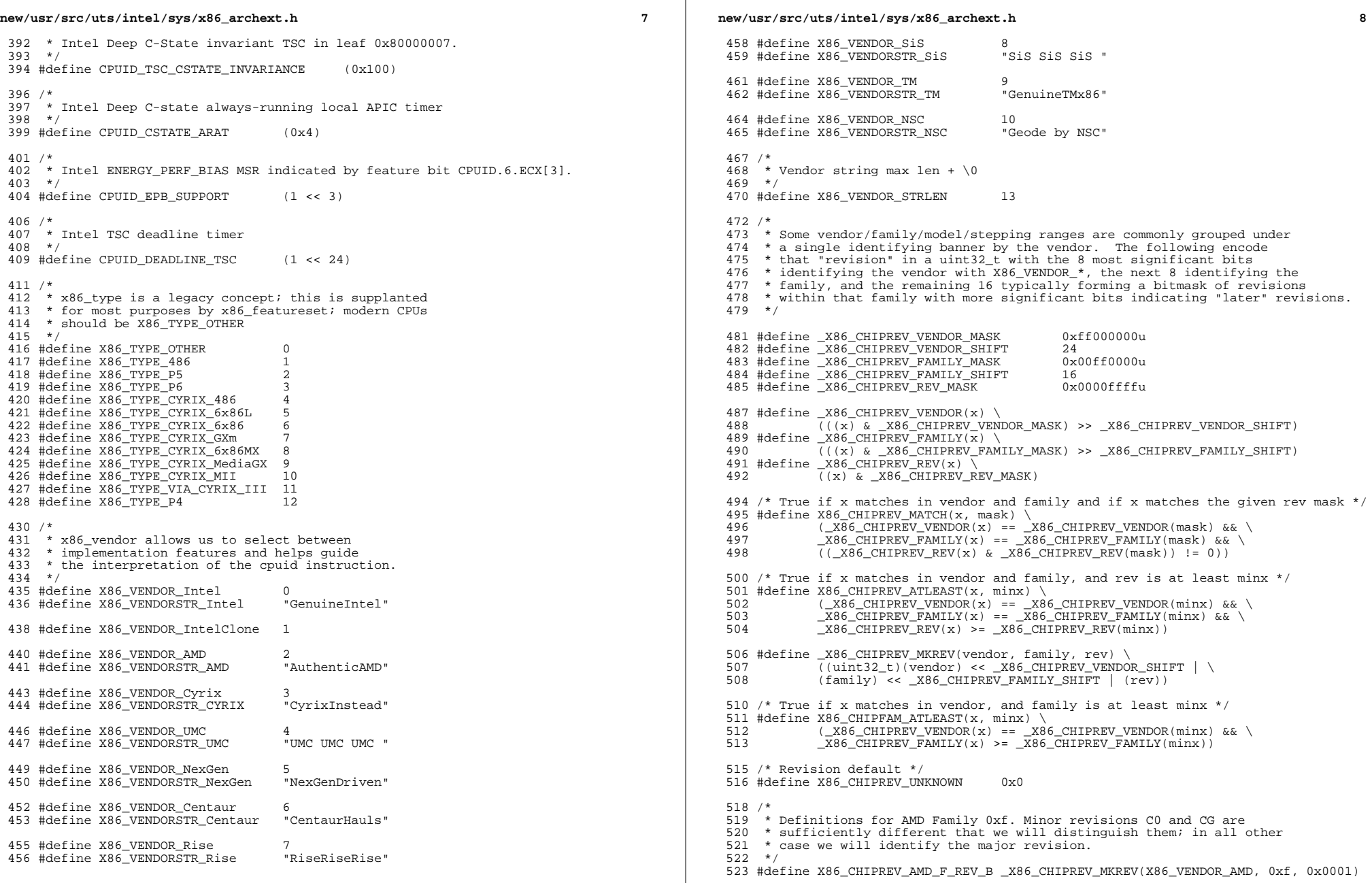

 $\mathbb{R}^n$ 

### **new/usr/src/uts/intel/sys/x86\_archext.h**

**h** 9 #define X86\_CHIPREV\_AMD\_F\_REV\_C0 \_X86\_CHIPREV\_MKREV(X86\_VENDOR\_AMD, 0xf, 0x0002) #define X86\_CHIPREV\_AMD\_F\_REV\_CG \_X86\_CHIPREV\_MKREV(X86\_VENDOR\_AMD, 0xf, 0x0004) #define X86\_CHIPREV\_AMD\_F\_REV\_D \_X86\_CHIPREV\_MKREV(X86\_VENDOR\_AMD, 0xf, 0x0008)

527 #define X86\_CHIPREV\_AMD\_F\_REV\_E \_X86\_CHIPREV\_MKREV(X86\_VENDOR\_AMD, 0xf, 0x0010)<br>528 #define X86\_CHIPREV\_AMD\_F\_REV\_F \_X86\_CHIPREV\_MKREV(X86\_VENDOR\_AMD, 0xf, 0x0020)<br>528 #define X86\_cHIPREV\_AMD\_F\_REV\_S \_\_X86\_CHIPREV\_MKRE #define X86\_CHIPREV\_AMD\_F\_REV\_G \_X86\_CHIPREV\_MKREV(X86\_VENDOR\_AMD, 0xf, 0x0040) /\* \* Definitions for AMD Family 0x10. Rev A was Engineering Samples only. \*/ #define X86\_CHIPREV\_AMD\_10\_REV\_A \ \_X86\_CHIPREV\_MKREV(X86\_VENDOR\_AMD, 0x10, 0x0001) 536 #define X86\_CHIPREV\_AMD\_10\_REV\_B \ \_CHIPREV\_MKREV(X86\_VENDOR\_AMD, 0x10, 0x0002) #define X86\_CHIPREV\_AMD\_10\_REV\_C2 \  $X86$  CHIPREV MKREV(X86 VENDOR AMD, 0x10, 0x0004) 540 #define  $X86$ <sup>CHIPREV\_AMD\_10\_REV\_C3 \</sup>  $X86$ <sup>CHIPREV\_MKREV(X86\_VENDOR\_AMD, 0x10, 0x0008)</sup> #define X86\_CHIPREV\_AMD\_10\_REV\_D0 \ CHIPREV\_MKREV(X86\_VENDOR\_AMD, 0x10, 0x0010) 544 #define  $\overline{X86}$  CHIPREV\_AMD\_10\_REV\_D1 \<br>545 X86 CHIPREV MKREV(X86 VEND \_X86\_CHIPREV\_MKREV(X86\_VENDOR\_AMD, 0x10, 0x0020) 546 #define  $\overline{X}86$  CHIPREV\_AMD\_10\_REV\_E \  $\_X86$ <sup>\_</sup>CHIPREV\_MKREV(X86\_VENDOR\_AMD, 0x10, 0x0040) /\* \* Definitions for AMD Family 0x11. \*/ #define X86\_CHIPREV\_AMD\_11\_REV\_B \  $X86$  CHIPREV MKREV(X86\_VENDOR AMD, 0x11, 0x0002) /\* \* Definitions for AMD Family 0x12. \*/ #define X86\_CHIPREV\_AMD\_12\_REV\_B \  $X86$  CHIPREV MKREV(X86 VENDOR AMD, 0x12, 0x0002) /\* <sup>562</sup> \* Definitions for AMD Family 0x14. \*/ #define X86\_CHIPREV\_AMD\_14\_REV\_B \ \_X86\_CHIPREV\_MKREV(X86\_VENDOR\_AMD, 0x14, 0x0002) 566 #define X86\_CHIPREV\_AMD\_14\_REV\_C \  $X86$  CHIPREV MKREV(X86\_VENDOR AMD, 0x14, 0x0004) /\* <sup>570</sup> \* Definitions for AMD Family 0x15 \*/ 572 #define X86\_CHIPREV\_AMD\_15OR\_REV\_B2 \<br>573 X86 CHIPREV MKREV(X86 VENDOR  $X86$  CHIPREV MKREV(X86 VENDOR AMD, 0x15, 0x0001) 575 #define X86\_CHIPREV\_AMD\_15TN\_REV\_A1 \<br>576 X86 CHIPREV MKREV(X86 VENDOR  $X86$  CHIPREV MKREV(X86 VENDOR AMD, 0x15, 0x0002) /\* \* Various socket/package types, extended as the need to distinguish  $580$  \* a new type arises The top 8 byte identifies the vendor and the \* a new type arises. The top 8 byte identfies the vendor and the \* remaining 24 bits describe 24 socket types. \*/ 584 #define X86 SOCKET VENDOR SHIFT 24 #define \_X86\_SOCKET\_VENDOR(x) ((x) >> \_X86\_SOCKET\_VENDOR\_SHIFT) #define \_X86\_SOCKET\_TYPE\_MASK 0x00ffffff 587 #define  $_X86$ \_SOCKET\_TYPE(x) #define \_X86\_SOCKET\_MKVAL(vendor, bitval) \

#### **new/usr/src/uts/intel/sys/x86\_archext.h**

 ((uint32\_t)(vendor) << \_X86\_SOCKET\_VENDOR\_SHIFT | (bitval)) 592 #define X86\_SOCKET\_MATCH(s, mask) \<br>593 ( X86 SOCKET VENDOR(s) == :  $(\angle X86\_SOCKET\_VENDOR(s) = \angle X86\_SOCKET\_VENDOR(maxsk) \&\&\ \angle (X86\_SOCKET\_TVER(s) \& X86\_SOCKET\_TYDER(maxk)) = 0$  $(X86$  SOCKET TYPE(s) &  $X86$  SOCKET TYPE(mask)) != 0) #define X86\_SOCKET\_UNKNOWN 0x0 /\*  $*$  AMD socket types 600 #define X86 SOCKET 754 #define X86\_SOCKET\_754 \_X86\_SOCKET\_MKVAL(X86\_VENDOR\_AMD, 0x000001) #define X86\_SOCKET\_939  $-$ X86\_SOCKET\_MKVAL(X86\_VENDOR\_AMD, 0x000002)<br> $602$ #define X86 SOCKET 940  $x86$  SOCKET MKVAL(X86 VENDOR AMD, 0x000004) #define X86\_SOCKET\_940 \_X86\_SOCKET\_MKVAL(X86\_VENDOR\_AMD, 0x000004) #define X86\_SOCKET\_S1g1 \_X86\_SOCKET\_MKVAL(X86\_VENDOR\_AMD, 0x000008) #define X86\_SOCKET\_AM2 \_X86\_SOCKET\_MKVAL(X86\_VENDOR\_AMD, 0x000010) #define X86\_SOCKET\_F1207 \_X86\_SOCKET\_MKVAL(X86\_VENDOR\_AMD, 0x000020) #define X86\_SOCKET\_S1g2 \_X86\_SOCKET\_MKVAL(X86\_VENDOR\_AMD, 0x000040) #define X86\_SOCKET\_S1g3 \_X86\_SOCKET\_MKVAL(X86\_VENDOR\_AMD, 0x000080) #define X86\_SOCKET\_AM \_X86\_SOCKET\_MKVAL(X86\_VENDOR\_AMD, 0x000100) #define X86\_SOCKET\_AM2R2 \_X86\_SOCKET\_MKVAL(X86\_VENDOR\_AMD, 0x000200) #define X86\_SOCKET\_AM3 \_X86\_SOCKET\_MKVAL(X86\_VENDOR\_AMD, 0x000400) #define X86\_SOCKET\_G34 \_X86\_SOCKET\_MKVAL(X86\_VENDOR\_AMD, 0x000800) #define X86\_SOCKET\_ASB2  $\overline{\phantom{x}}$ X86\_SOCKET\_MKVAL(X86\_VENDOR\_AMD, 0x001000)<br>613 #define X86 SOCKET C32  $\overline{\phantom{x}}$ X86 SOCKET MKVAL(X86 VENDOR AMD, 0x002000) #define X86\_SOCKET\_C32 \_X86\_SOCKET\_MKVAL(X86\_VENDOR\_AMD, 0x002000) #define X86\_SOCKET\_S1g4 \_X86\_SOCKET\_MKVAL(X86\_VENDOR\_AMD, 0x004000) #define X86\_SOCKET\_FT1 \_X86\_SOCKET\_MKVAL(X86\_VENDOR\_AMD, 0x008000) #define X86\_SOCKET\_FM1 \_X86\_SOCKET\_MKVAL(X86\_VENDOR\_AMD, 0x010000) #define X86\_SOCKET\_FS1 \_X86\_SOCKET\_MKVAL(X86\_VENDOR\_AMD, 0x020000) #define X86\_SOCKET\_AM3R2 \_X86\_SOCKET\_MKVAL(X86\_VENDOR\_AMD, 0x040000) #define X86\_SOCKET\_FP2 \_X86\_SOCKET\_MKVAL(X86\_VENDOR\_AMD, 0x080000) #define X86\_SOCKET\_FS1R2 \_X86\_SOCKET\_MKVAL(X86\_VENDOR\_AMD, 0x100000)  $x86$ SOCKET\_MKVAL(X86\_VENDOR\_AMD, 0x200000) /\* \* xgetbv/xsetbv support \*/ #define XFEATURE\_ENABLED\_MASK 0x0 /\* \* XFEATURE\_ENABLED\_MASK values (eax)  $630 *1$  #define XFEATURE\_LEGACY\_FP 0x1 632 #define XFEATURE\_SSE  $0 \times 2$ <br>633 #define XFEATURE AVX  $0 \times 4$  #define XFEATURE\_AVX 0x4 634 #define XFEATURE\_MAX #define XFEATURE\_FP\_ALL \ (XFEATURE\_LEGACY\_FP|XFEATURE\_SSE|XFEATURE\_AVX) #if !defined(\_ASM) #if defined(\_KERNEL) || defined(\_KMEMUSER) #define NUM\_X86\_FEATURES <sup>40</sup> extern uchar\_t x86\_featureset[]; extern void free\_x86\_featureset(void \*featureset); extern boolean\_t is\_x86\_feature(void \*featureset, uint\_t feature); extern void add\_x86\_feature(void \*featureset, uint\_t feature); 648 extern void remove  $\overline{x}86$  feature(void \*featureset, uint t feature); extern boolean\_t compare\_x86\_featureset(void \*setA, void \*setB); extern void print\_x86\_featureset(void \*featureset); extern uint\_t x86\_type; extern uint\_t x86\_vendor;

655 extern uint  $t$  x86 clflush size;

## **new/usr/src/uts/intel/sys/x86\_archext.h**

**h** 11

extern uint\_t pentiumpro\_bug4046376;

extern uint\_t pentiumpro\_bug4064495;

extern uint\_t enable486;

extern const char CyrixInstead[];

#endif

};

#if defined(\_KERNEL)

 /\* <sup>666</sup> \* This structure is used to pass arguments and get return values back <sup>667</sup> \* from the CPUID instruction in \_\_cpuid\_insn() routine. \*/ <sup>669</sup> struct cpuid\_regs { <sup>670</sup> uint32\_t cp\_eax; <sup>671</sup> uint32\_t cp\_ebx;  $int32-t$  cp\_eax;<br>672  $t$  uint32\_t cp\_ebx;<br>672  $t$  uint32\_t cp\_ecx;<br>673  $t$  uint32\_t cp\_edx;  $uint32_t$ 

**\_\_\_\_\_\_unchanged\_portion\_omitted\_**